#### Olog: Online Logbook

Kunal Shroff – BNL Eric Berryman, Robert Gaul – MSU

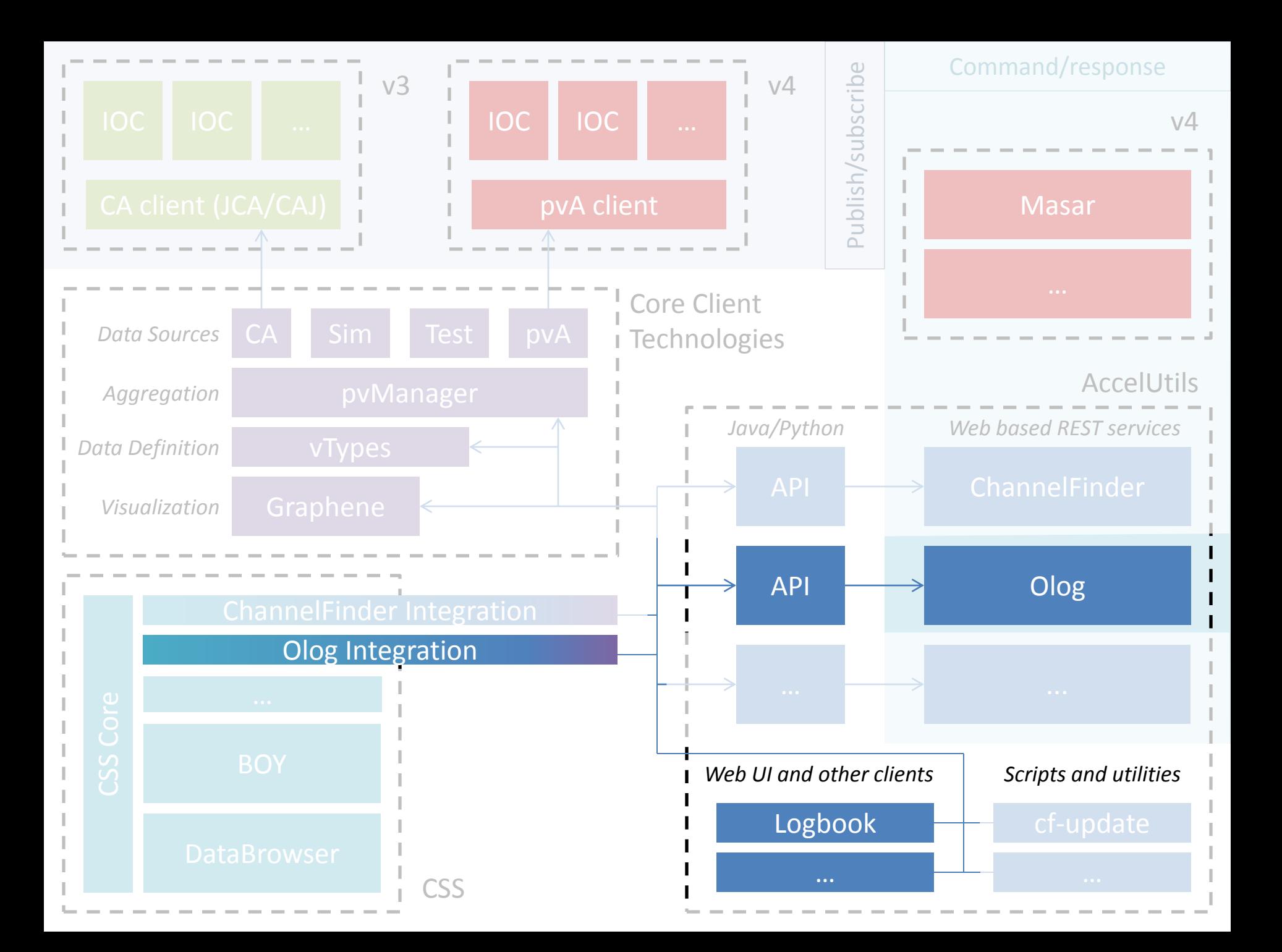

## Motivation

- Create and modify logbook entries.
- Organize entries using multiple logbooks, tags and properties.
- Support attachments.
- Search
- Integration with other tools/service
	- Physics Data
	- Save Restore
	- CSS

– …..

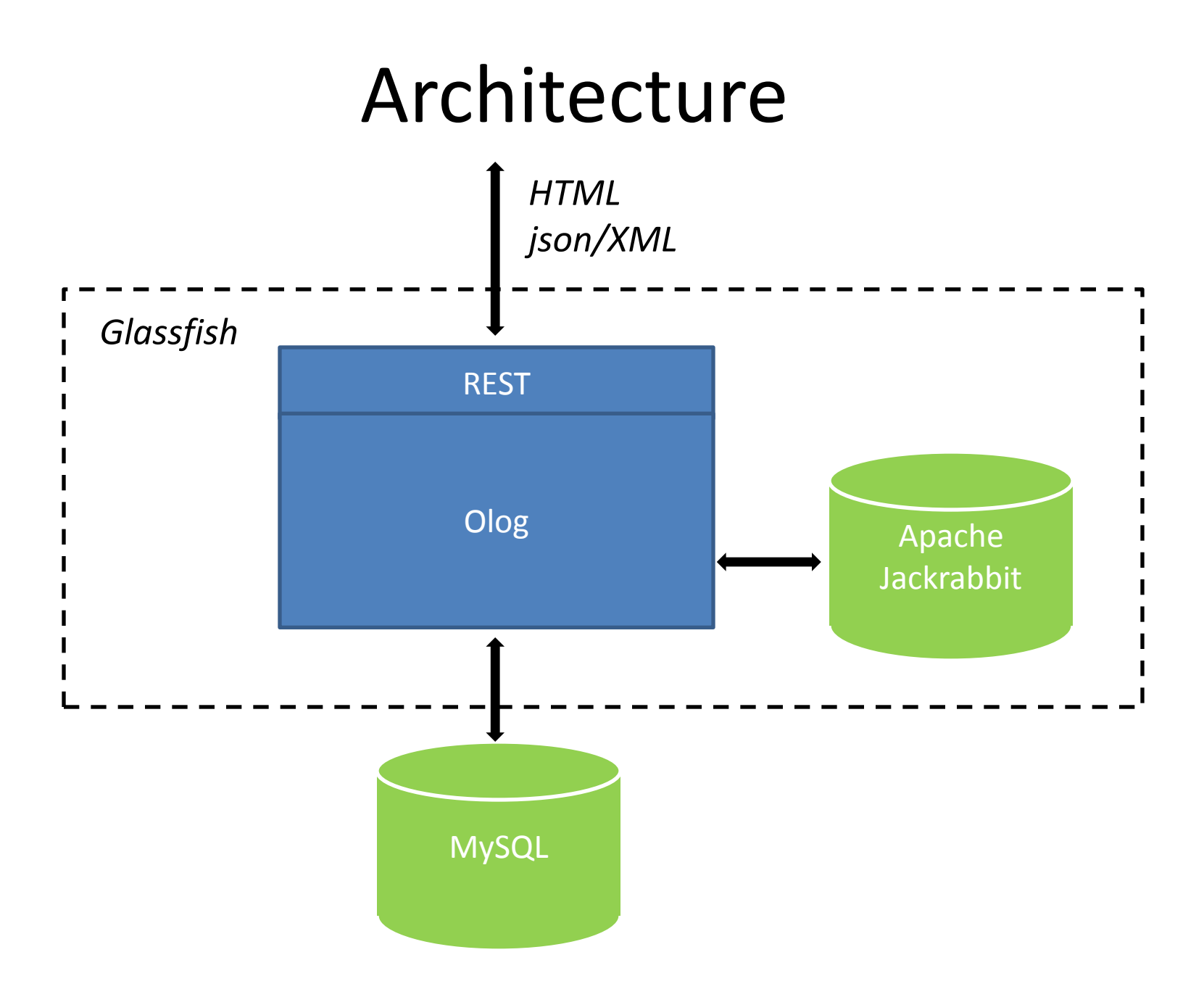

#### Getting Started

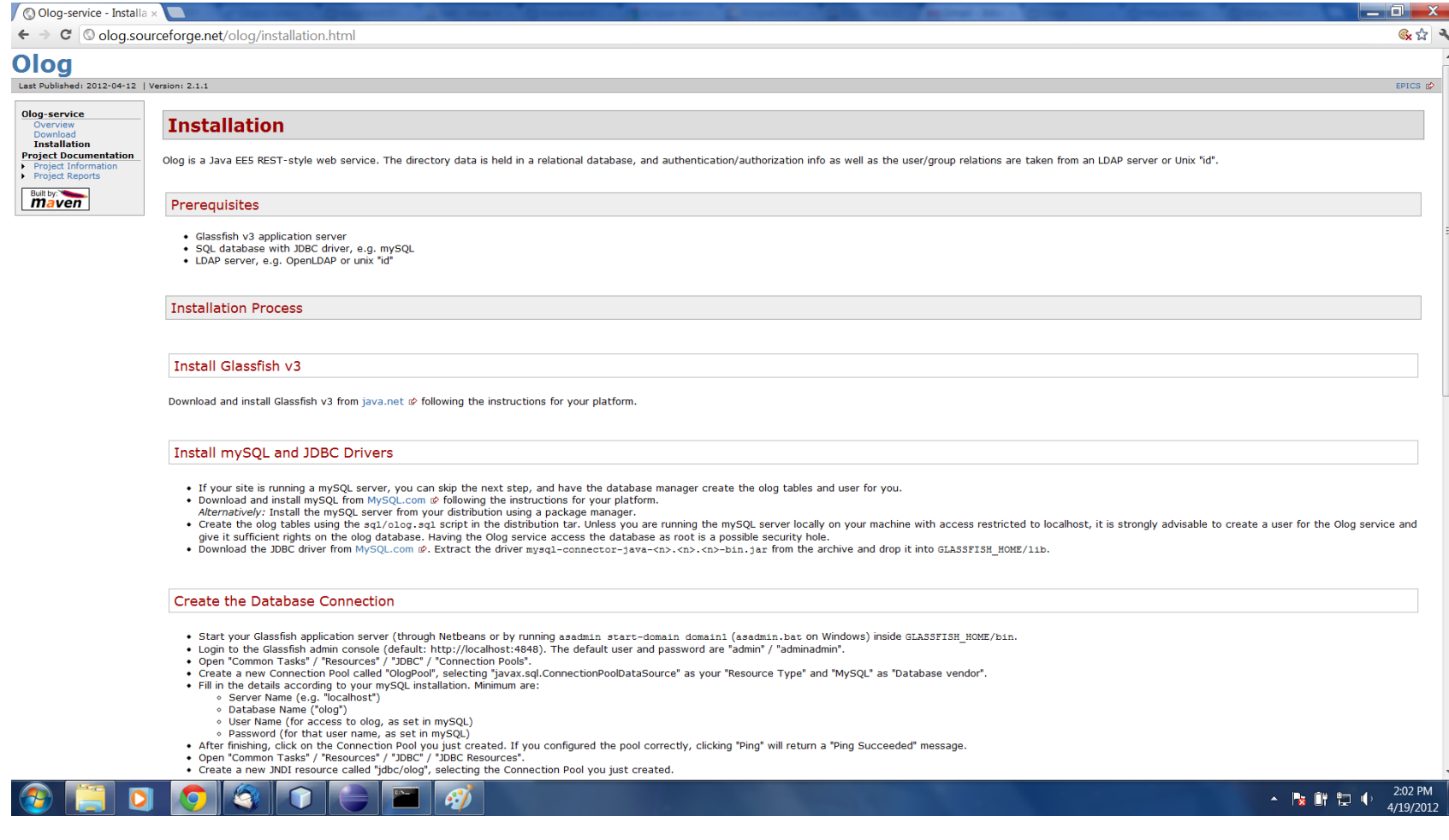

## Installation

- Download and Install glassfish
- Download and Install MySQL
- Download the Olog
	- Run olog.sql scrip to create database
	- Drop the olog.war into autodeploy folder of glassfish
	- Create JDBC connection pool resource

# Olog at BNL

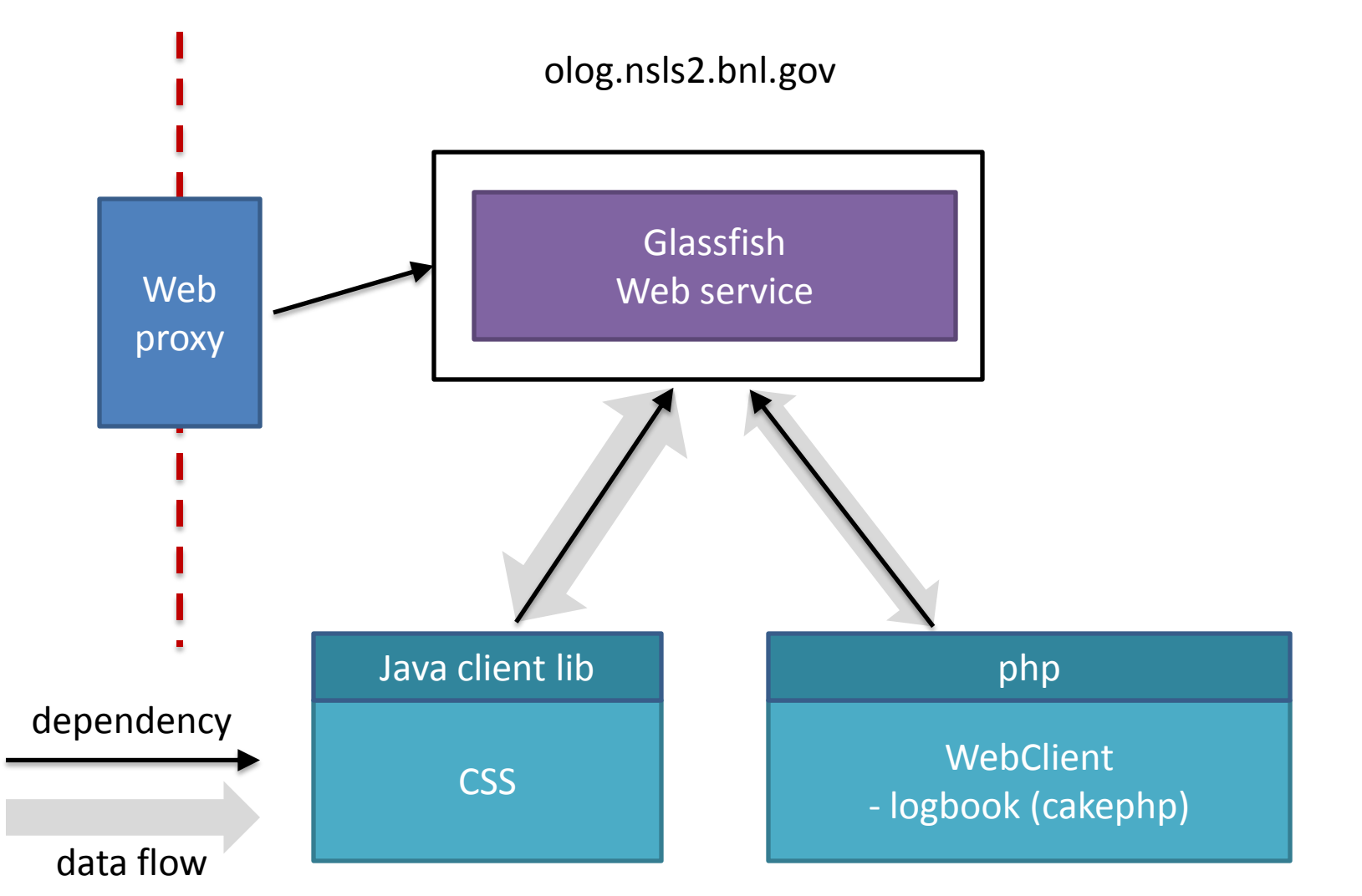

## Olog Service

olog.nsls2.bnl.gov

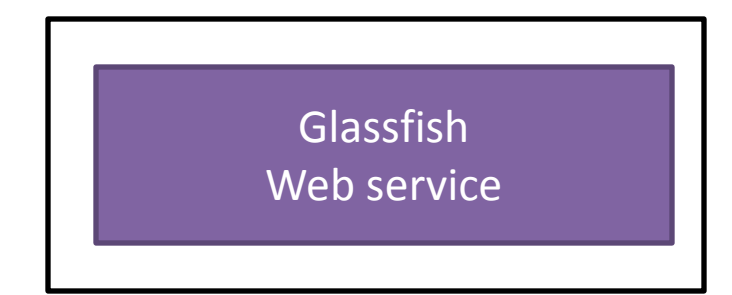

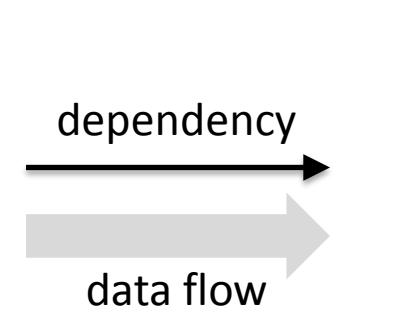

- Create and modify logbook entries with multiple logbooks, tags, properties and attachment.
- Search for entries

## Olog webclient

olog.nsls2.bnl.gov

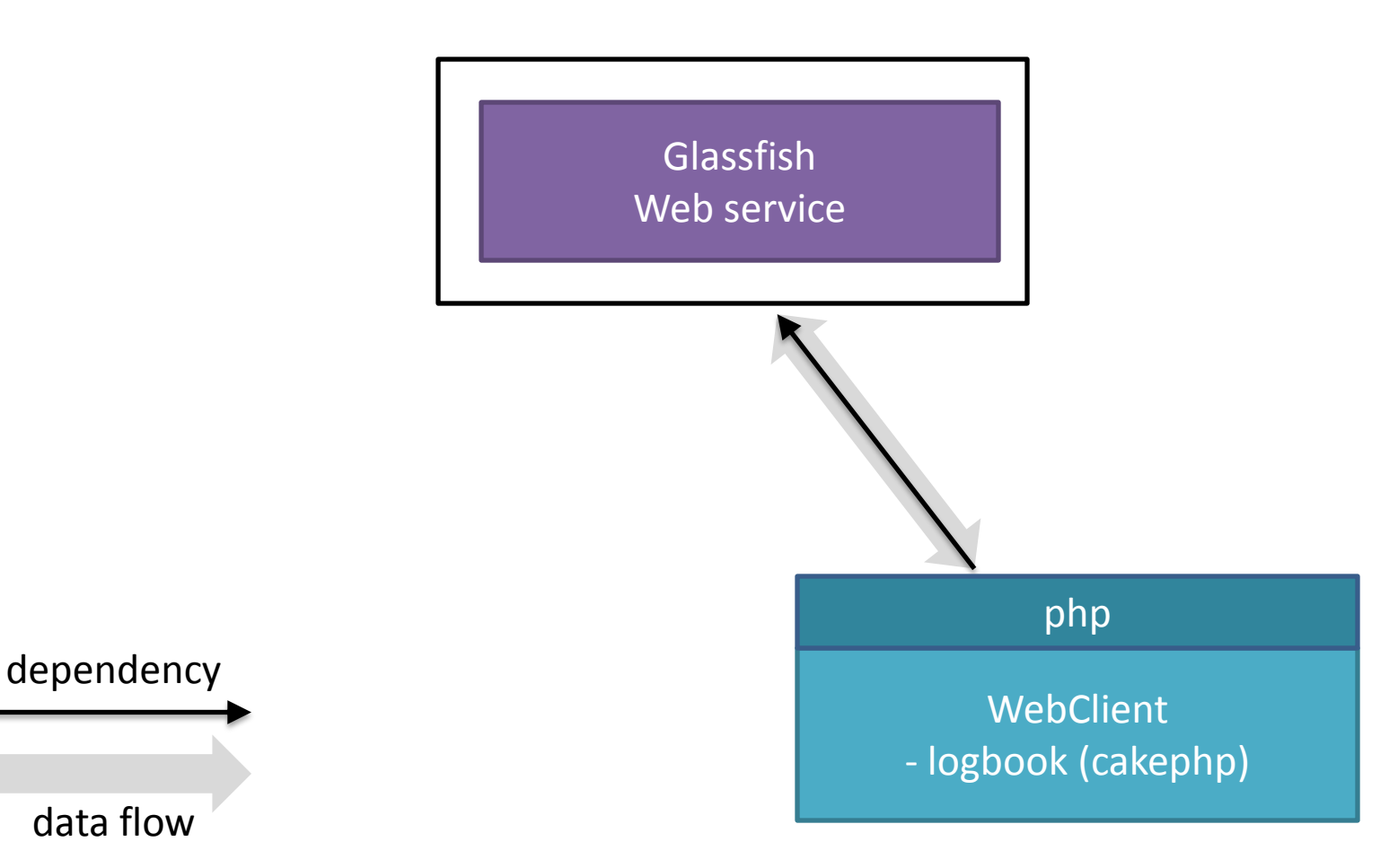

### logbook

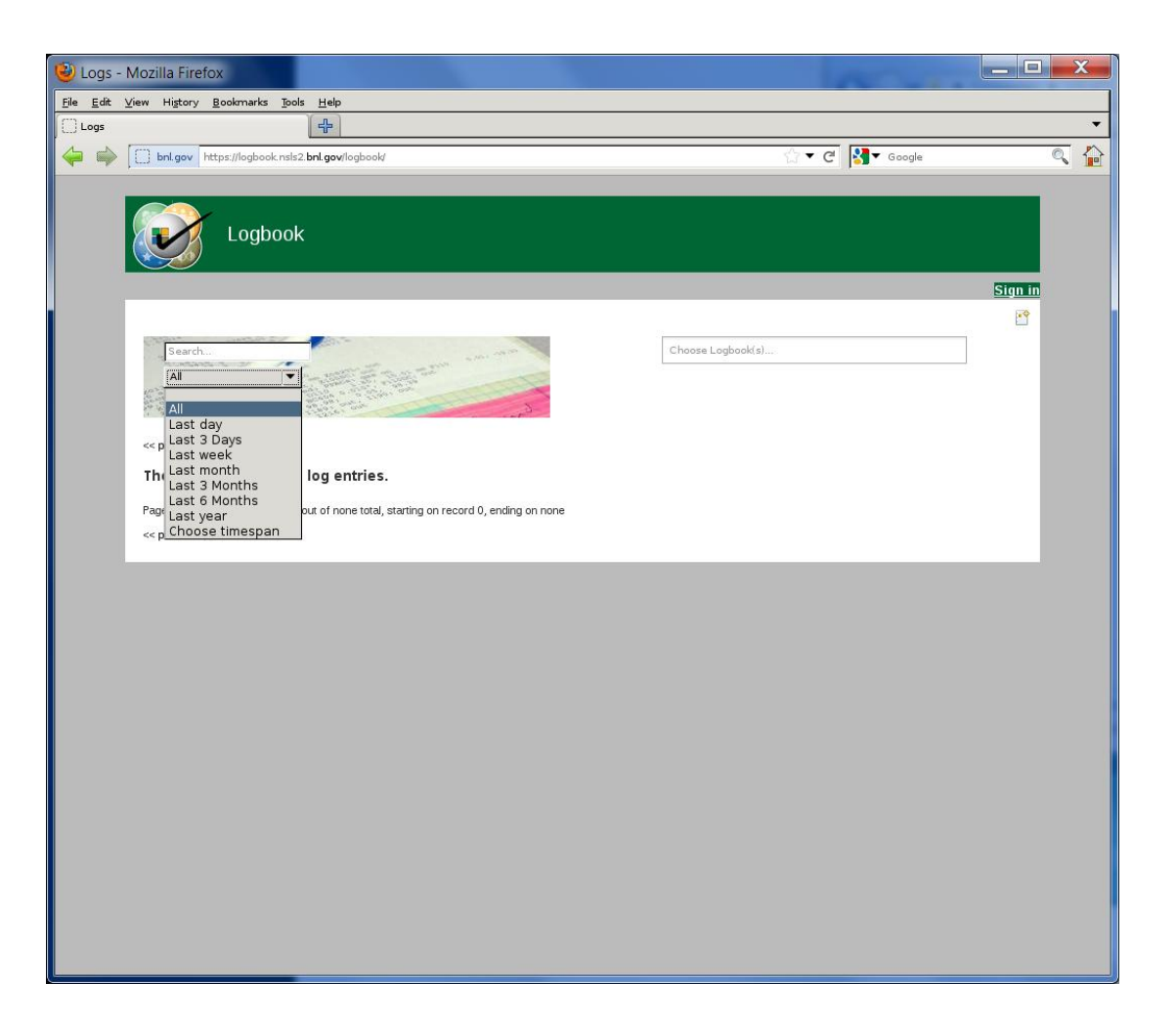

# logbook

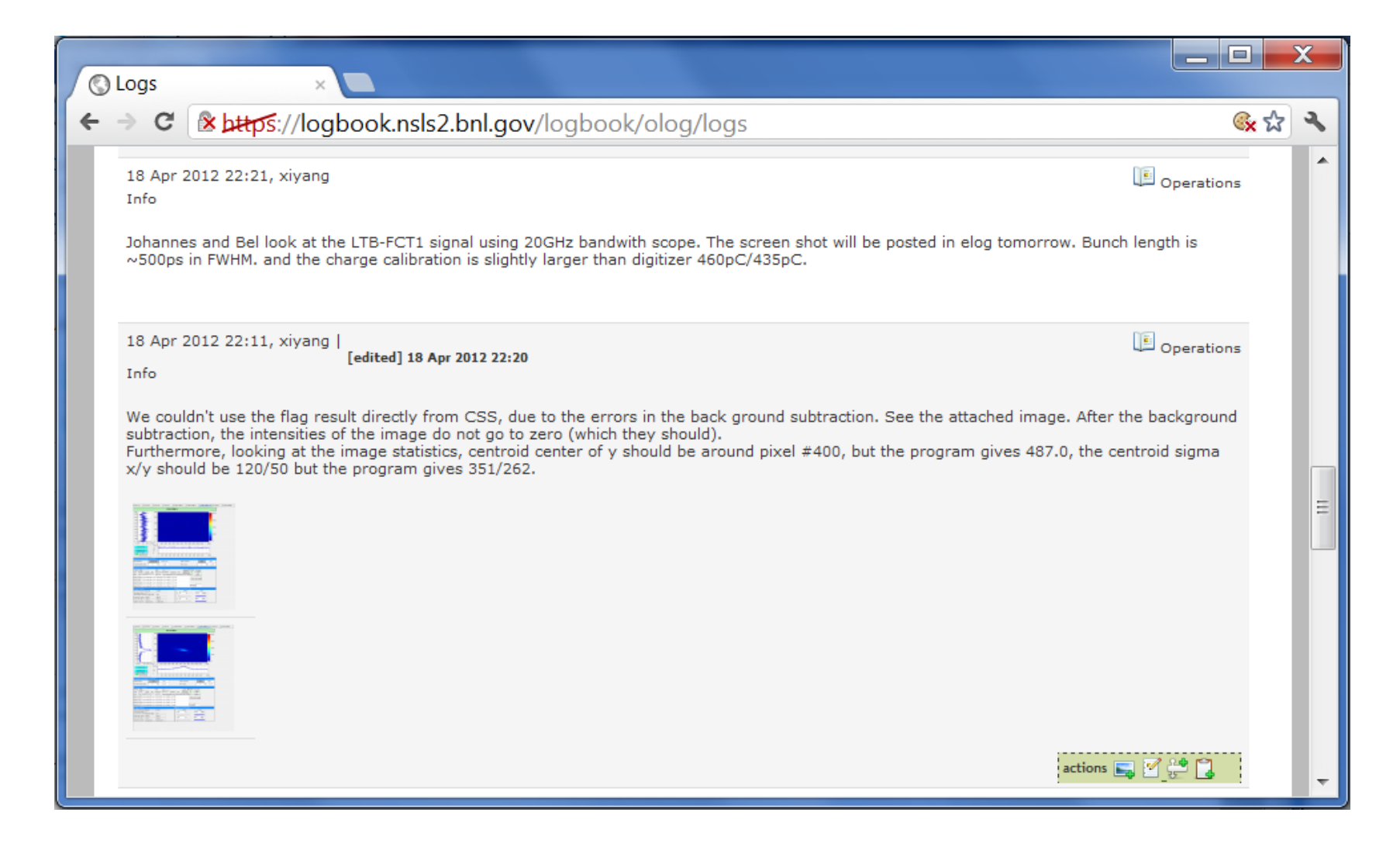

### CSS & Olog

olog.nsls2.bnl.gov

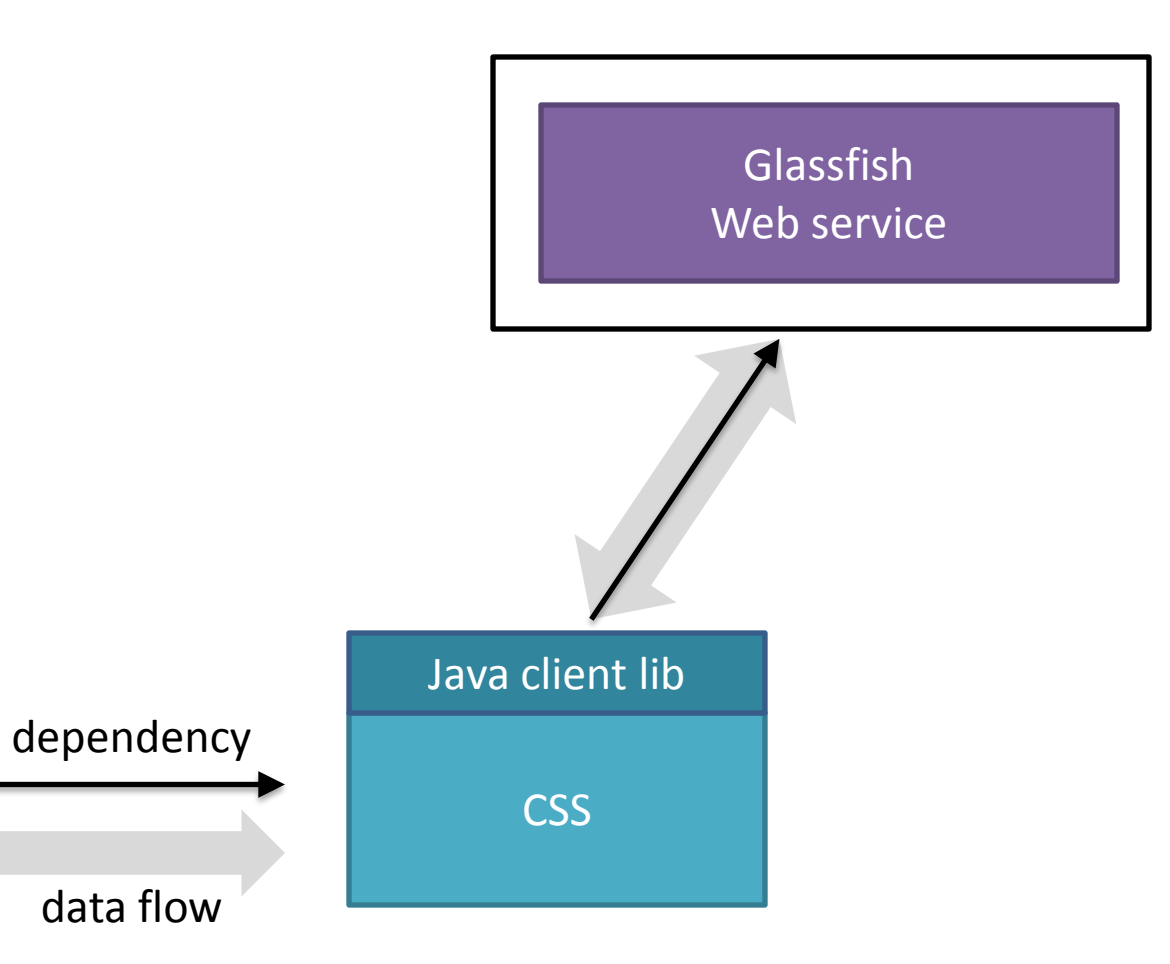

### A Brief History of Olog

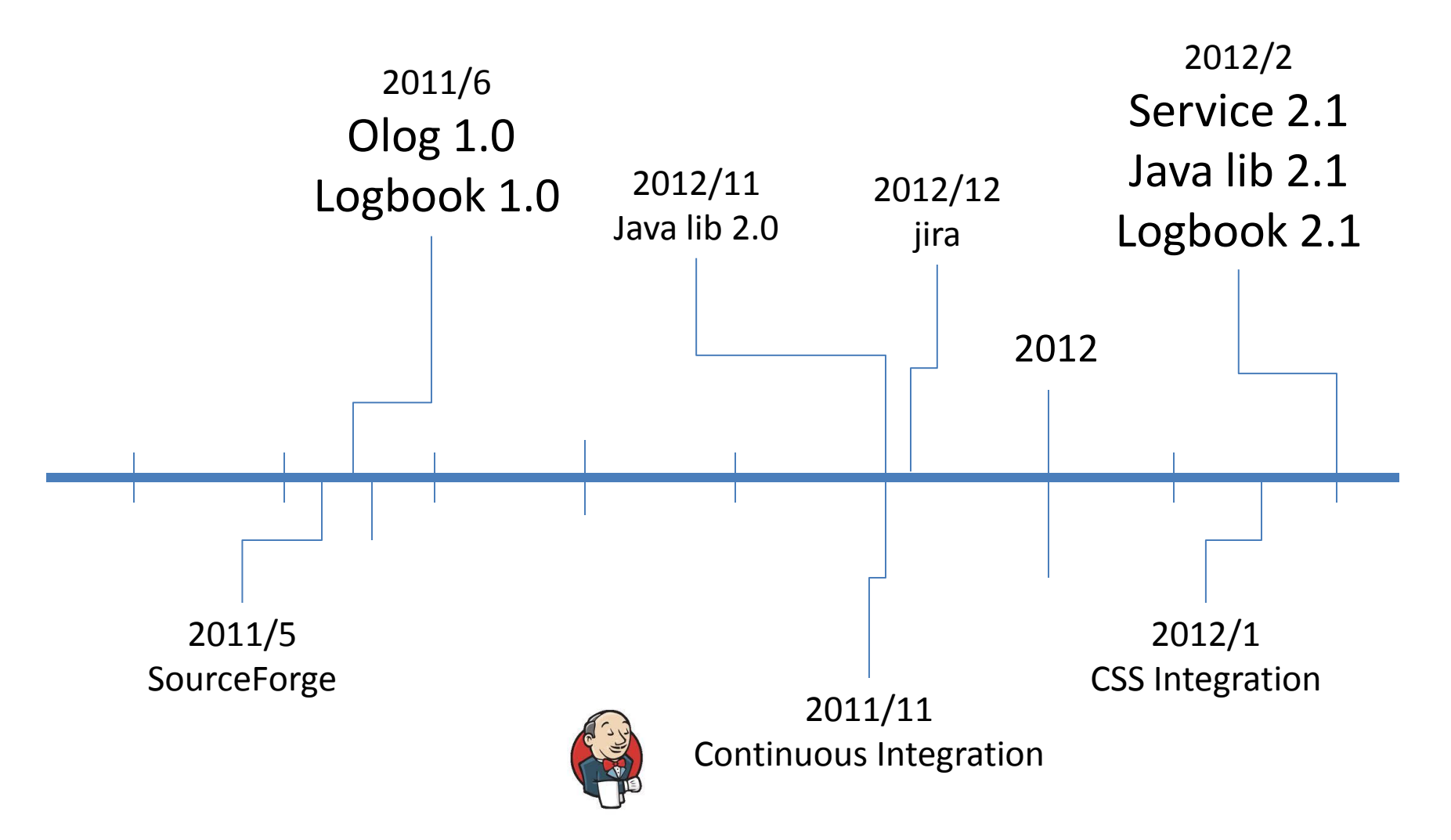

#### Questions?